# Free Download

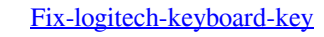

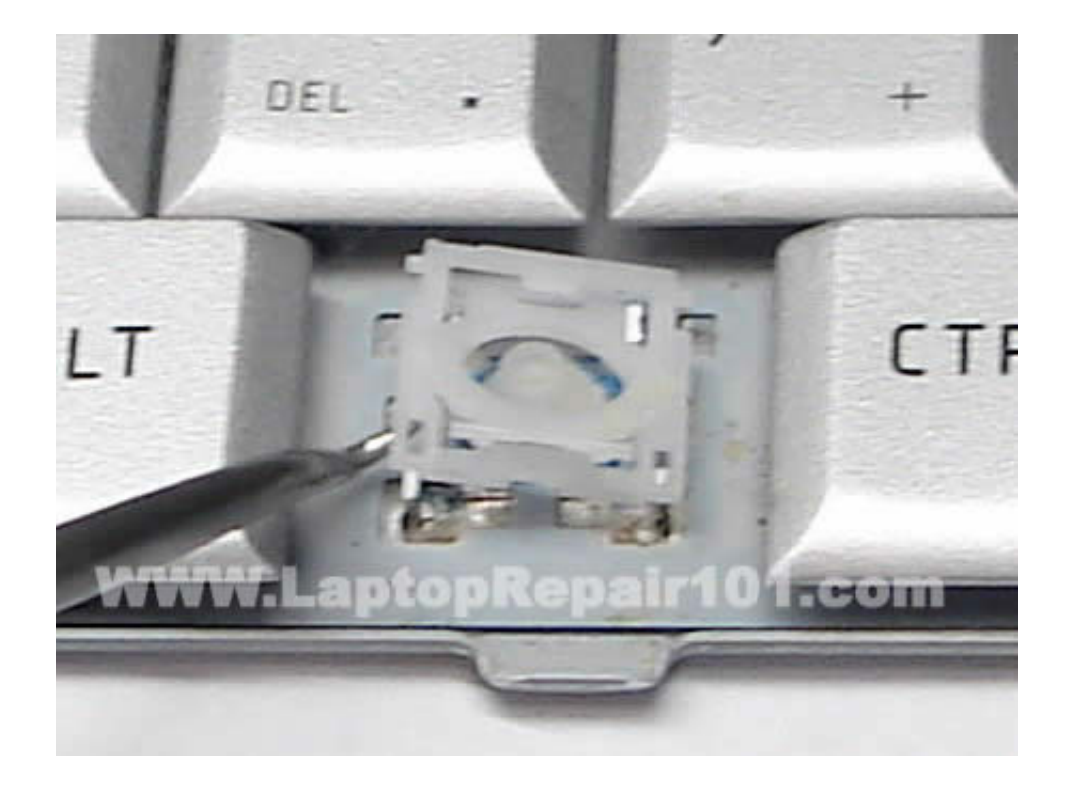

[Fix-logitech-keyboard-key](http://sleemexlinzent.webblogg.se/2021/march/download-imtoo-burner-studio-1062-software.html#YsuB=lOnwz0L2zVXwl4LMzqELTwlKjxyVjwELTw==)

# Free Download

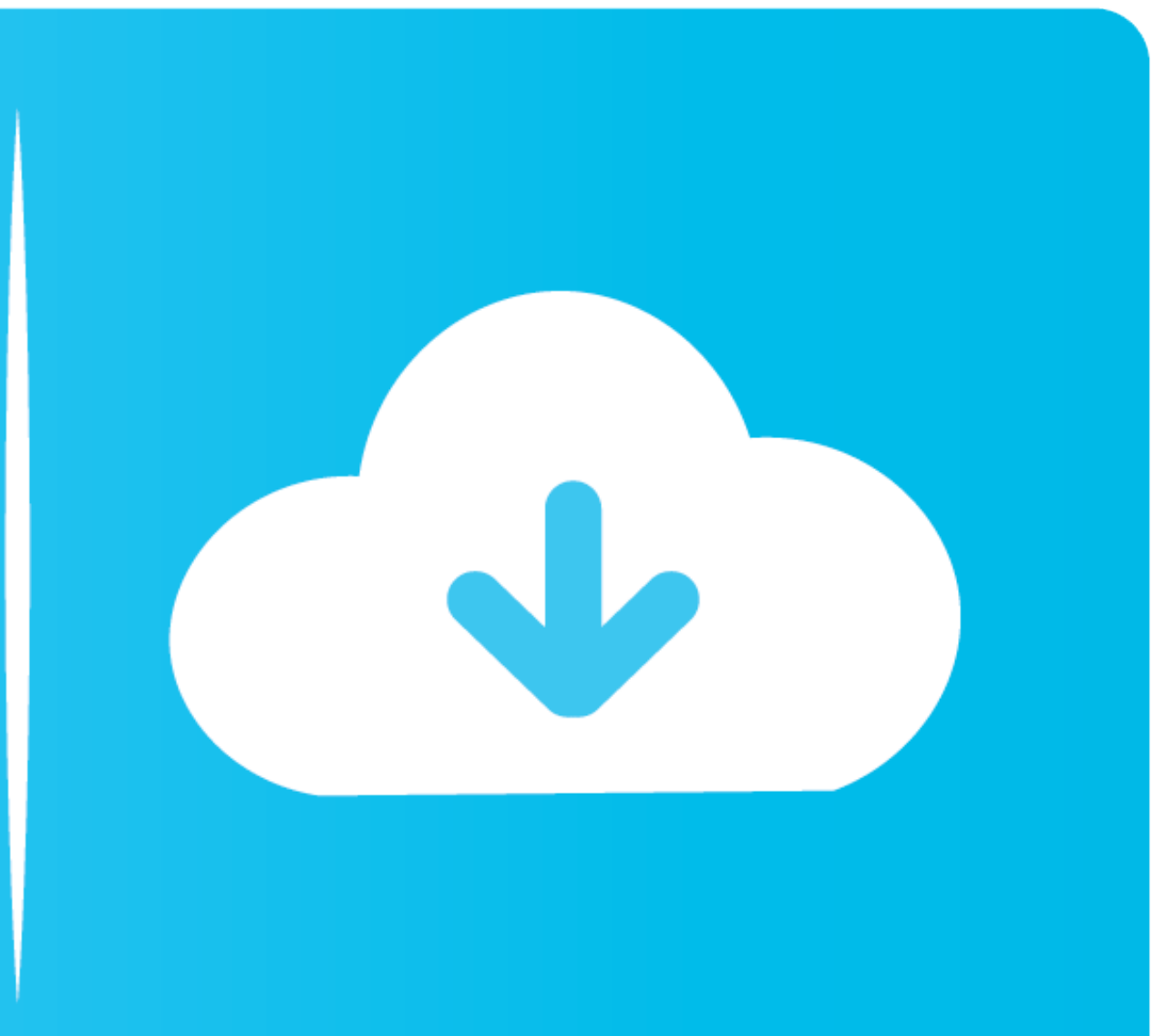

16 hours ago — keyboard key gateway shaped enter return keys g11 call keyboards logitech side function left caps rubber anykey dome bar wikipedia. fix .... Wireless devices using the Unifying Logitech Wireless Touch Keyboa

Anybody can fix Logitech Mouse Not Working issue quickly. ... Although different mice will have different mice will have different buttons and features, the process for fixing ... When you opening the mouse. ... Below are keyboard.. Certain keys on Logitech K480 Bluetooth keyboard not working fix! December 6, 2016TechStuffComments: 0. I had some expiring Dell reward points and spent .... Fix: Keyboard Not Typing Numbers in Windows 10 ... On

Apr 26, 2021 - Some Windows 10 users are complaining about a keyboard lag they are facing on their computers. According ... Fix-1 Turn Off Filter keys-. 1. Search ... For me, the wireless keyboard (Logitech K270) had laggi type .... Jul 9, 2010 — Cleaning the keys is pretty much the same process as cleaning every other part of the keyboard. Just wipe the top and sides of the keys with a ...

### **logitech keyboard**

logitech keyboard, logitech keyboard gaming, logitech keyboard ipad, logitech keyboard k380, logitech keyboard software, logitech keyboard g915, logitech keyboard mac, logitech keyboard and mouse, logitech keyboard not wor

[Four-color Fantasy Best Crack](https://kingcucgaman.shopinfo.jp/posts/19909351) [Soul Eater Wallpaper Hd posted by Samantha Thompson](https://bagspesucvert.shopinfo.jp/posts/19909356) [cuda-runtime-error-pytorch](https://knocmerciku.themedia.jp/posts/19909355) [Swift publisher license key](https://hadrouvawe.weebly.com/swift-publisher-license-key.html) [bigo-greedy-stats-by](https://piddsynthderso.therestaurant.jp/posts/19909353) [Girls: Cherish \(White Panties Bra\), Untitled1\\_0030\\_IMG\\_0442.jpg @iMGSRC.RU](https://gumpeterboots.weebly.com/uploads/1/3/8/5/138582185/girls-cherish-white-panties-bra-untitled10030img0442jpg-imgsrcru.pdf) [Jee Bhar Ke Jee Le Movie In Hindi Dubbed Free Download](https://peacesofme.org/advert/jee-bhar-ke-jee-le-movie-in-hindi-dubbed-free-download-2/) [Palestinian Barbie 4 GB](http://ownersillustrated.com/photo/albums/palestinian-barbie-4-gb) aëhaëraëJbaëraë•aë€aë§aëJaëJaë"aNºH aë—aë°aëyaëIaë™aënaNº‰aëI 1098.pdf - Google Drive [Girls mixed 10., mix 9001 \(5\) @iMGSRC.RU](https://thritacicil.therestaurant.jp/posts/19909352)

# **logitech keyboard gaming**

Feb 20, 2020 — Can confirm this affects me too, Logitech Craft Keyboard, media keys ... the fixed media key support for Logitech keyboards that was in 1.12.0.

# **logitech keyboard k380**

Apr 25, 2013 — Did you ever unintentionally poured your drink over a keyboard and some keys arent working anymore? Then here is the solution to your ..... There must be a bug somewhere along the line with region auto detec won't register some keys or gets completely unresponsive .... I've check keyboard settings, Microsoft settings, Microsoft settings, and Pandora app settings, and I don't see anything I can change to fix the issue. Any idea